## **Application: gvSIG desktop - gvSIG bugs #1327**

# **Fails to save an existing project**

10/26/2012 10:49 AM - María Maluenda

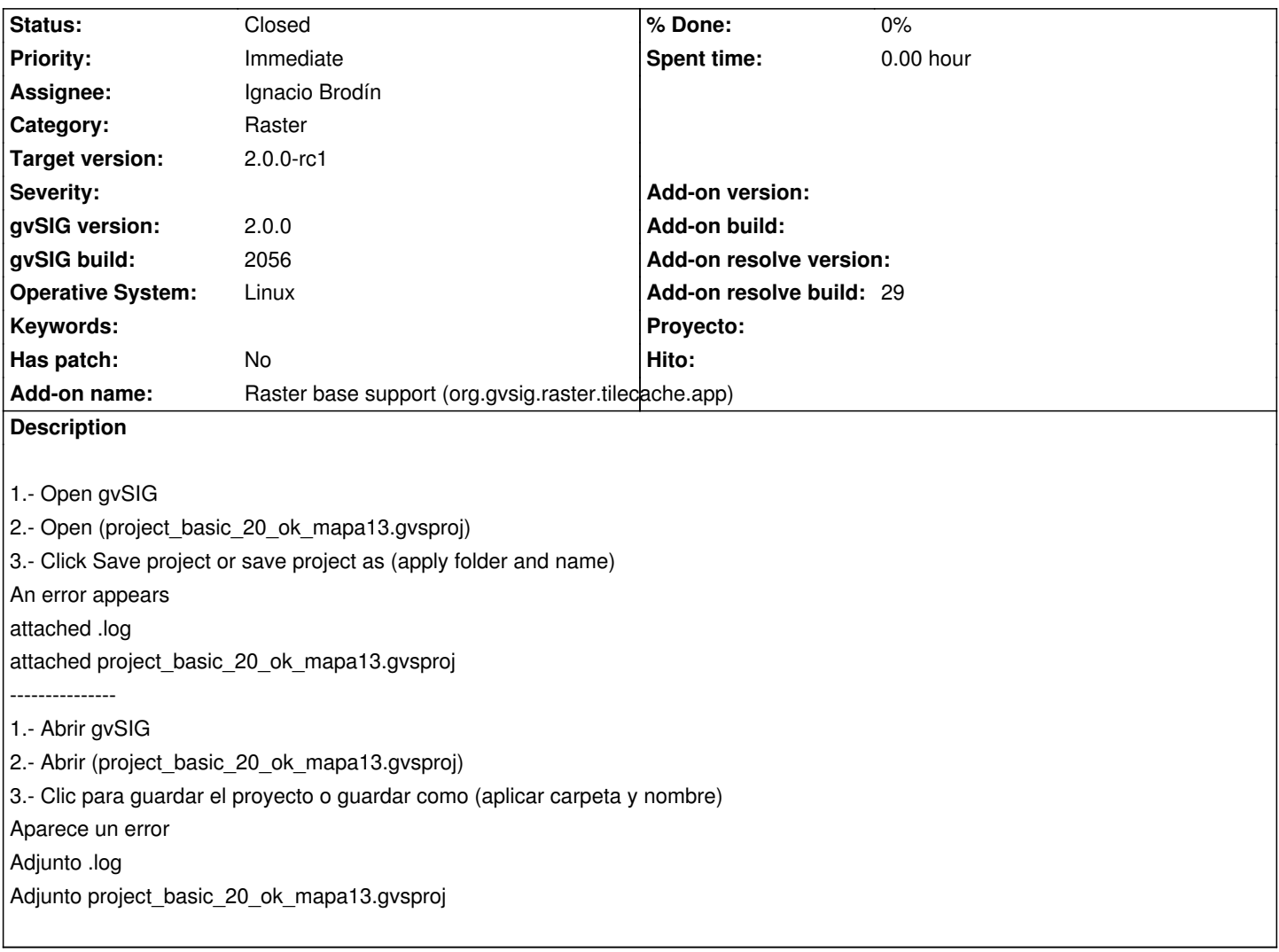

## **History**

#### **#1 - 10/26/2012 10:50 AM - María Maluenda**

*- File project\_basic\_20\_ok\_mapa13.gvsproj added*

### **#2 - 10/26/2012 02:50 PM - Manuel Madrid**

*- Priority changed from Normal to Immediate*

#### **#3 - 10/26/2012 04:04 PM - Juan Lucas Domínguez**

I think this bug is the same as #1303 and is caused by some issue with the persistence of raster layers.

We cannot open that project because it needs the data files (SHP, raster, etc) which exist only in the computer of the tester.

#### **#4 - 10/29/2012 09:30 AM - María Maluenda**

Sorry, attached the folder with the layers used in the project. The folder structure is the project at the same height, the folder with layers.

## **#5 - 10/29/2012 10:06 AM - María Maluenda**

more documents.

The folder structure is project\_basic\_20\_ok\_mapa13.gvsproj at the same height, the folder, test\_data.

#### **#6 - 11/07/2012 09:55 AM - Joaquín del Cerro Murciano**

- *Category changed from Application to Raster*
- *Assignee set to Ignacio Brodín*

#### **#7 - 11/09/2012 12:54 PM - Ignacio Brodín**

- *Status changed from New to Fixed*
- *Add-on name changed from Unknown to Raster base support (org.gvsig.raster.tilecache.app)*
- *Add-on resolve build set to 29*

Test in the build 29 of raster. Maybe It is not run fine but I cannot test it in my workspace. The bug is related with the #1361 and this other is resolved.

#### **#8 - 11/16/2012 10:09 AM - María Maluenda**

*- Status changed from Fixed to Closed*

Closed in the gvSIG build 2058

**Files**

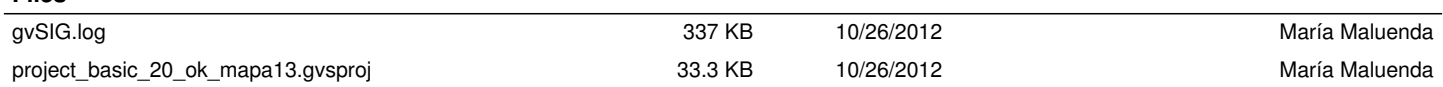